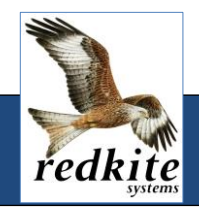

## **Reports and Charts**

There are two sets of reports available in the Redkite Asset Management System: one in the Redkite AMS Core module and the other set in the Redkite Stores and Parts Management module. The reports in the latter are specifically directed at stores functions, whilst the reports in the former are more generic.

With over 100 standard reports to choose from you will be able to access all the information you will need quickly and easily. You can even customise reports and add them to your favourites menu.

The reports, with both local and centralised views, provide a wide range of invaluable management information.

Reports are held in customisable folders in pull-down menus. Folders can be added at any time and you can limit which users can access any specific folder.

Budget reports are also available, showing spend by asset type, location(s), department(s) as well as forecast reports to project budgets for replacement assets over a selected period.

Most reports are customisable and you can save reports using frequently used search patters for future use.

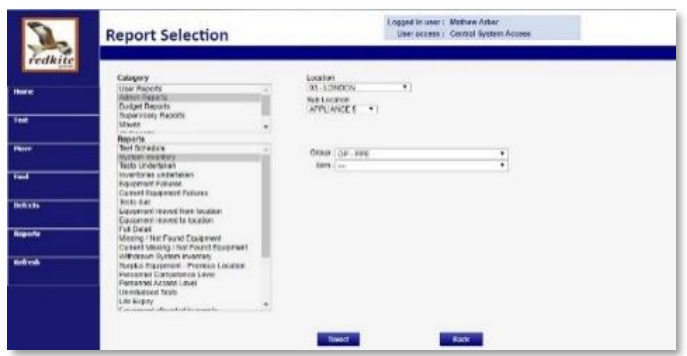

Many reports are dynamic and allow you to move from an on-screen listing to penetrate deeper into the information.

Most reports can be produced and saved in .pdf format and many can be exported into other third-party systems via .csv. Others will be exported directly to MS Excel, or similar, for further manipulation.

## **Charts**

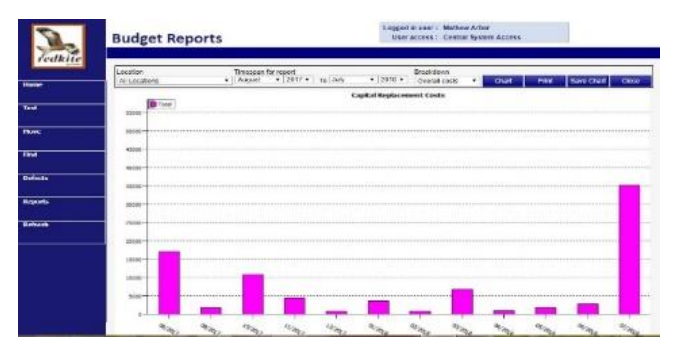

There is also a 'Charts' area allowing you to look at information, primarily financial, in chart form. The 'charting' engine provides many search parameters which can be saved for future use. For example, if you wanted to compare the spend on a type of asset across your organisation over, say, each month, you set the report up once, save it as a favourite,

and then, the following month call it up and simply change the date range to the current month.

As with everything else on the system the reporting and charting features are designed to provide you with the information you need quickly, easily and efficiently.

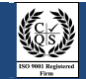